# Migration Strategies from IPv4-only to IPv6-only

Benedikt Stockebrand Stepladder IT Training+Consulting GmbH

RIPE NCC Educa 2020

#### About Me

- Long term Unix, TCP/IP, Internet, architecture, operations, major cleanup guy
- Got serious with IPv6 in 2003
- Wrote a book about it in 2006
- Co-authored a study on secure IPv6 deployment for the German Federal Office for IT Security (BSI) in 2010
- Became a RIPE IPv6 WG (co-)chair in 2014
- Currently introducing IPv6 to the Deutsche Bahn (German Railroad) ICE fleet

#### How to do "IPv6-only"

- Understand your goals
- Understand your options
- Define your initial target architecture
- Then define your transition path
  - ... which is where the real work hides
  - Many small steps get you a long way
  - Keep updating your target architecture and transition path along the way
- At all times, minimize the amount of dual-stacking
  - To minimize the additional operational workload
  - To avoid carrying legacy designs into the IPv6 era

# How: Target Architectures I/III

- Fundamental strategies
  - Eliminate IPv4
  - Minimize IPv4
  - Isolate IPv4
  - Put a price to IPv4
  - Expire IPv4 over time

# How: Target Architectures II/III

- Router-only networks
  - Disable IPv4 wherever/whenever possible
  - Separate IPv4 from IPv6 where pragmatically feasible
- Server networks
  - Consider separate subnets for IPv4 and IPv6
  - Consider using VLAN trunks to servers

# How: Target Architectures III/III

#### Client networks

- This is where large scale dual-stacking really hurts
- Separate subnets for IPv4 and IPv6 don't work with single-NIC hardware
- Multiple VLANs on a single NIC are often not an option
- Consider (ab-)using (already installed?) VPN software for IPv4 as a service
- Consider providing dual-stacking only on a strictly as-needed basis
- Deploy IPv6/discontinue IPv4 in many small increments
- Applications and services
  - Upgrading applications
  - Replacing applications
  - Providing applications through terminal services
  - Continue to use IPv4 if nothing else works

### How: Migration Paths

- Prepare the basis
  - Prepare your people and organization
  - DNS
  - Firewalls/security infrastructure
  - Monitoring
  - Networks for these
- Iterate through your applications/services
  - Focus on individual applications/services
  - Pick easy, small subsystems to migrate
  - Build hand-on experience with functionally different subsystems
  - Use a backlog of temporary dual-stack setups to eliminate ASAP
- Iterate through your clients
  - Find and migrate the easy targets first
  - Use the "cheapest" workarounds possible

1. Identify the application components

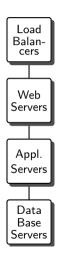

- 1. Identify the application components
- 2. Pick **one** place to do the dual stacking, if needed

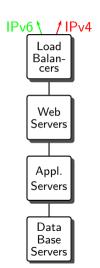

- 1. Identify the application components
- 2. Pick **one** place to do the dual stacking, if needed
- 3. Identify the used infrastructure

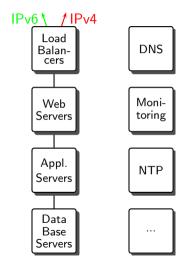

- 1. Identify the application components
- 2. Pick **one** place to do the dual stacking, if needed
- 3. Identify the used infrastructure
- $4. \ \,$  Connect to the necessary infrastructure via IPv6

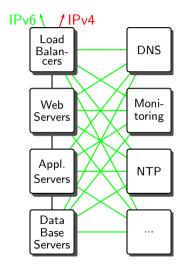

- 1. Identify the application components
- 2. Pick **one** place to do the dual stacking, if needed
- 3. Identify the used infrastructure
- 4. Connect to the necessary infrastructure via IPv6
- 5. Migrate the application connections
  - Database ↔ application server
  - Application server ↔ web server
  - ullet Web server  $\leftrightarrow$  load balancer

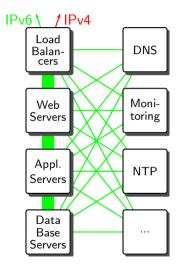

#### Contact Information

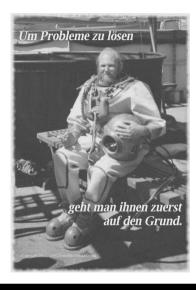

Stepladder IT Training+Consulting GmbH Benedikt Stockebrand

Fichardstr. 38 D-60322 Frankfurt/Main Germany

contact@stepladder-it.com

Web pages:

http://www.stepladder-it.com/

http://www.benedikt-stockebrand.de/

Video blog:

http://www.stepladder-it.com/bivblog/